# **Income-Driven Repayment (IDR) Plan Online Application Walkthrough**

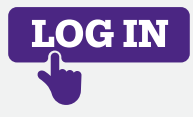

to create one.

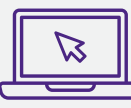

#### **Access the application**

**Go to:** Loan Repayment → Income-Driven Repayment  $(IDR)$  Plans  $\rightarrow$  Apply for an Income-Driven Repayment Plan

#### **Time to get started!**

Read the IDR plan overview before you begin, then select the appropriate application (new applicant, returning applicant, recalculation, or switching plans).

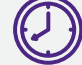

Allow yourself a minimum of 10 minutes to complete your application.

## **1 2 START**

#### **Application information**

**Log into** [StudentAid.gov](https://studentaid.gov/) with your Federal Student Aid (FSA) ID. If you don't have an ID, you'll need

Call FSA for help at: 800-433-3243

*Having trouble logging in?* 

- Provide the reason for your IDR plan request.
- Specify if you work for a non-profit or government organization.
- Select your family size.
- Select your marital status.

# **3**

**4**

**Review and confirm your personal information**

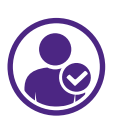

# **Review, sign & submit**

Once submitted, your information will be forwarded to us (Navient) to review. Keep a lookout for a notification – we'll let you know whether your plan has been approved, denied, or if additional information is needed.

## **Income information**

*You'll need to upload proof of taxable income if applicable.*

You may use the **document upload tool** to electronically upload your acceptable proof of income to your IDR plan application.

*If you don't have taxable income,* make sure you've specified this in your application and move to the next section.

#### **Estimate your payments through Income-Based Repayment and select it as your chosen plan** (if you're happy with the estimated payments). This is the only IDR plan your FFFLP loans with Navient are eligible for.

*We can only process your application for loans you have with Navient. If you have loans with other servicers, make sure to apply for an IDR plan with them separately.*

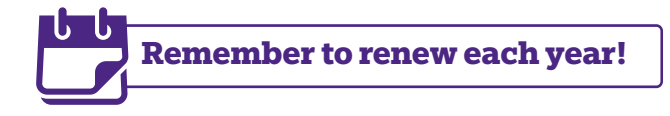

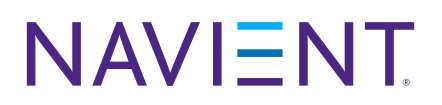

© 2023 Navient Solutions, LLC. All rights reserved. Navient and the Navient logo are registered service marks of Navient Solutions, LLC. Navient Corporation and its subsidiaries, including Navient Solutions, LLC, are not sponsored by or agencies of the United States of America. CC-23-22609 070723